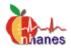

## General Information About NHANES 1999-2000 Codebooks June 2002

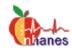

The NHANES 1999-2000 codebooks are one of several important references to use in analyzing the data. The codebooks should be used in conjunction with the specific exam component/questionnaire section/laboratory finding documentation file, the analytic guidelines, and other information available on the NHANES 1999-2000 homepage (<a href="http://www.cdc.gov/nchs/about/major/nhanes/NHANES99\_00.htm">http://www.cdc.gov/nchs/about/major/nhanes/NHANES99\_00.htm</a>).

The codebooks provide detailed information about each data item that is available in the public release data files. At the top of a codebook is the name of the section or component represented in the codebook, the type of records on the file, and the weight(s) to be used in analyzing this particular data. The first item listed in each codebook is the sequence number or 'SEQN'. This data field is used to merge different data files together and uniquely identifies each survey participant (sample person).

The following metadata (information about a data item) is incorporated into the NHANES 1999-2000 codebooks:

| Item<br># | Metadata<br>Field | Description                                                         | Examples                                                                                                    | Notes                                                                                                    |
|-----------|-------------------|---------------------------------------------------------------------|----------------------------------------------------------------------------------------------------|----------------------------------------------------------------------------------------------------|
| 1         | Item Name         | The actual 8 character alphanumeric name of the data item.          | SEQN, PEASCST1                                                                                                    | Short eight character names have been chosen to allow the SAS transport files to be compatible with the SAS Statistical Package and other appropriate packages.                                                                                                    |
| 2         | Version<br>Info   | Not Applicable                                                      | Not Applicable                                                                                                    | Not Applicable                                                                                                    |
| 3         | Target            | Age group and gender of survey participants eligible for this item. | B(0-150): represents an item for which all survey participants are eligible.  F(12-19): represents an item for which only Females ages 12 – 19 years of age are eligible. | The gender is listed as the letters M-Male, F-Female, and B-Both genders. The numbers within parentheses indicates the age ranges included in the item. For Target age, the number 0 indicates all children less than 1 year of age and the number 150 represents the maximum age eligible in the survey. So, a target listed as B(0-150) would be an item for which all survey participants are eligible. A data item with a target listed as F(12-19) is an item for which only Females ages 12 through 19 years of age are eligible. |

Last updated: December 26, 2002

| 4 | Hard Edits              | Edits automatically performed by a machine or the survey instrument, or enforced by other means at the time of data collection.                                                                   |                                                                                                    | In some cases the instrument forces the examiner or interviewer to re-measure or re-ask a question since the original value is not within the accepted range. Some hard edits are built into the bio-medical machines while others are programmed into the data collection software. If hard edits are not applicable to an item, they are left blank on the codebook. |
|---|-------------------------|----------------------------------------------------------------------------------------------------|----------------------------------------------------------------------------------------------------|----------------------------------------------------------------------------------------------------|
| 5 | SAS Label               | A brief 40-character description of the data item.                                                                                                    | Number of close friends                                                                                                    | The SAS label is a 40-character label so that the SAS transport data files can be read be multiple versions of SAS, SPSS, and STATA, which may not allow for long data labels.                                                                                                    |
| 6 | English<br>Text         | For questions in the examination or household/sample person questionnaire this is the actual question text. For examination and laboratory measurements this is a description of the measurement. | In general, how many close friends {do you/does SP} have? PROBE: By "close friends" I mean relatives or non-relatives that {you s/he} feel{s} at ease with, can talk to about private matters, and can call on for help. | We also include the English text for the item. For questionnaires, this is the text of the question in the questionnaire. For examination and laboratory items, this is the description of the item seen by the technician on the computer screen in the MEC.                                                                                                    |
| 7 | English<br>Instructions | Specialized instructions for<br>the interviewer or examiner<br>conducting the interview or<br>examination.                                                                                        | Enter number of close friends.                                                                                                    | The English Instructions are instructions to the interviewer or examiner ONLY and are not read as part of the question to the respondent/examinee.                                                                                                    |
| 8 | Codes                   | Domain of possible values for a data item.                                                                                                    | 1 = Yes 2 = No (Skip to: SSQ050) 3 = SP doesn't need help (Skip to: SSQ050) 7 = Refused (Skip to: SSQ050) 9 = Don't know (Skip to: SSQ050)                                                                               | For data items that are continuous in nature, the codes are blank. Skip patterns, if applicable, are included to the right of the codes. Some of the codes will have repeating digits or fill values. For example a 'Refused' for a data item that is five digits in length would appear in the data as 77777.                                                         |

Last updated: December 26, 2002

In some questionnaire sections, 'check items' providing logic about item eligibility are included to better understand the flow thru a section. These 'check items' usually incorporate information about answers given in previous sections or question items. A user must also look at the item targets to understand who is eligible for a particular question. Please note however that the release data does not necessarily include all of the questions asked in a section. Data items may have been removed due to confidentiality, quality, or other considerations. Thus, it's possible that a dataset does not completely match all of the questions asked in a questionnaire section.

Each data file on the NHANES 1999-2000 data release has been edited to include only those sample persons eligible for that particular section or component. A blank record for any sample person indicates that the person did not participate in that particular questionnaire section or examination/laboratory component, although they were eligible. Distinct responses of refused (7-fill) and don't know (9-fill) are included in the questionnaire data. Reasons for missing data in the exam and laboratory components can be found in the completion status and the comment codes for that section. Individual items for any section or component may be missing due to different targets within a section or component, or as a result of previous results or responses. To completely understand each section or component, the entire survey section/component content should be reviewed.

Last updated: December 26, 2002